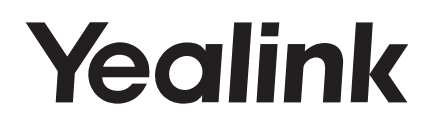

# **USB Video Conferencing Endpoint UVC40**

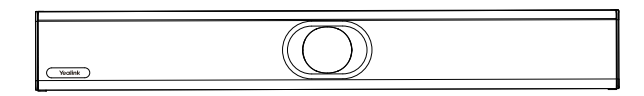

Česky

**Krátký instalační návod**

www.yealink.com

### **Osah balení**

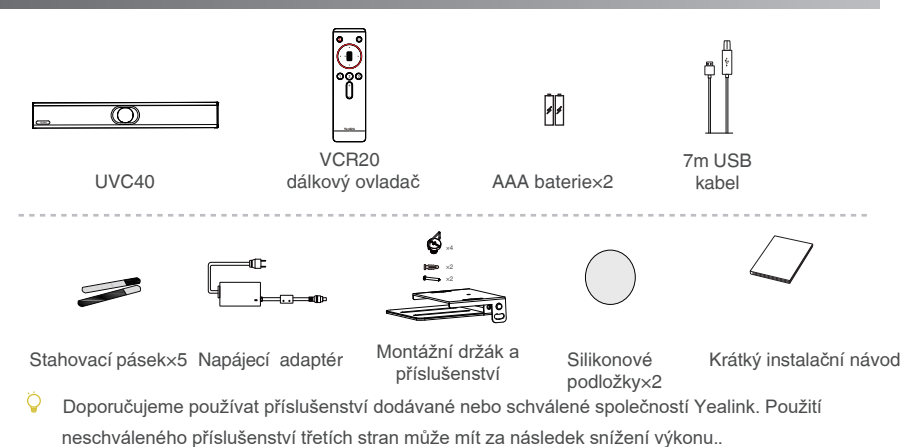

- Ö Použijte originální napájecí adaptér Yealink (48V/0,7A) pouze k nabíjení koncového bodu. Použití napájecího adaptéru třetí strany může způsobit poškození koncového bodu..
- USB kabel v jednoproduktovém balení UVC40 je 7 m a 2,5 m v balení UVC40 u MVC400/ZVC400.

### **UVC40 instalace**

Položte na rovný povrch

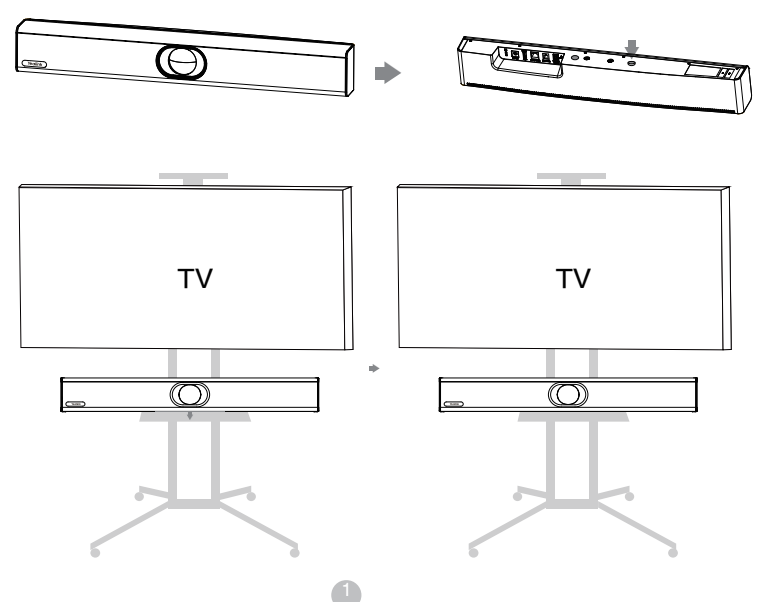

Montáž na zeď

Umístění UVC40

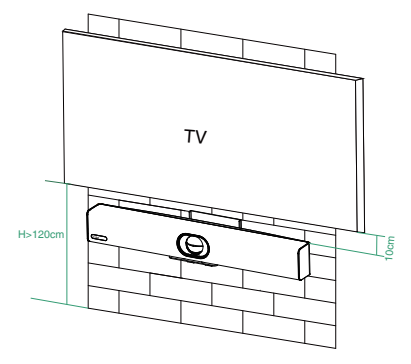

UVC40 namontujte pod televizor, když je montážní výška televizoru vyšší než 120 cm.

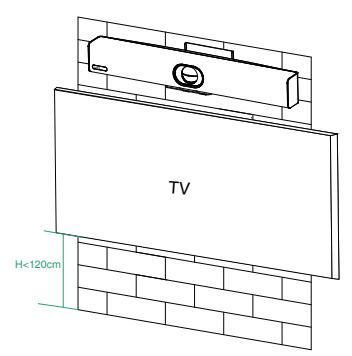

UVC40 namontujte nad televizor, když je montážní výška televizoru nižší než 120 cm.

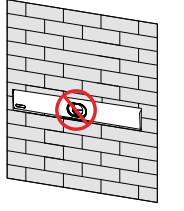

Vestavěná instalace koncového bodu je zakázána (Například: uvnitř stěny, v uzavřeném prostoru).

Montáž na stěnu

Pomocí držáku připevněte koncový bod na stěnu. Montážní výška ovlivňuje pohled kamery. Doporučená výška je 1,1 m nad zemí.

### **Krok1**:**Sestavte montážní držák**

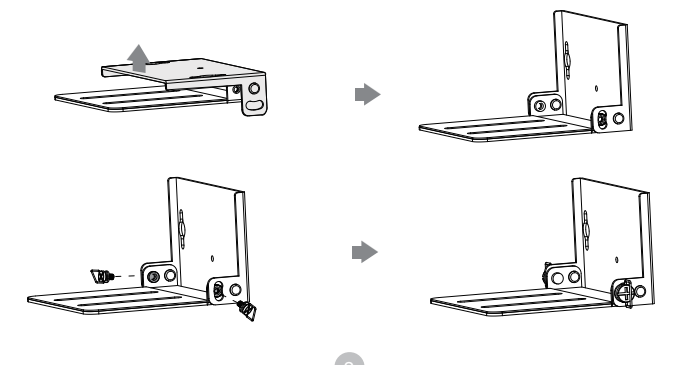

#### **Krok 2 Namontujte UVC40 na stěnu**

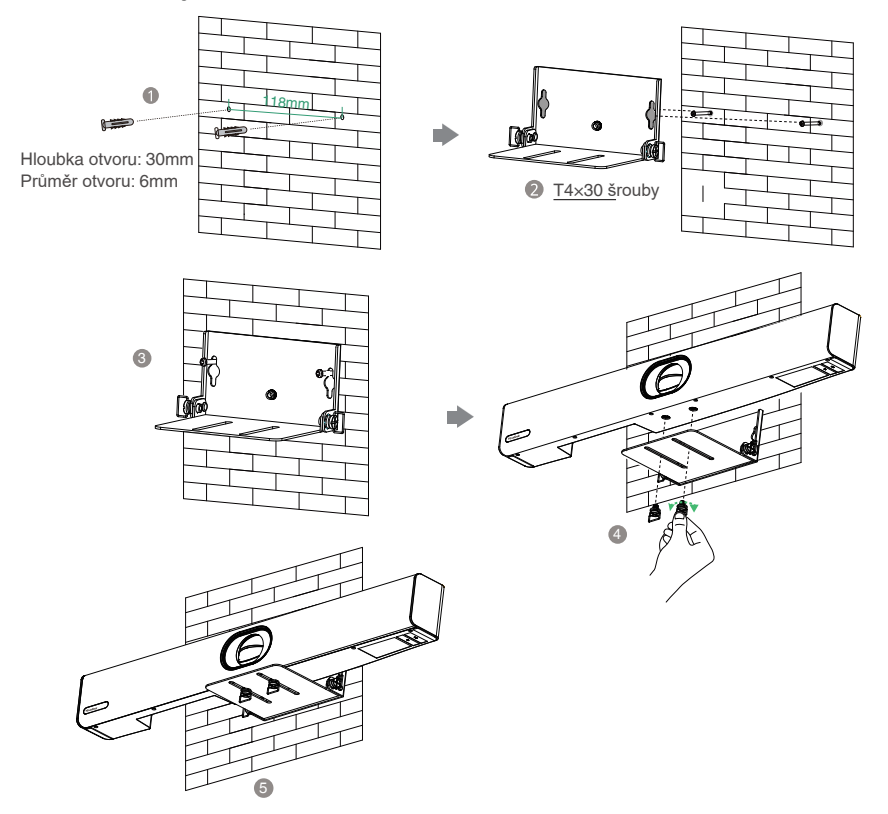

# **Nastavení sklonu kamery**

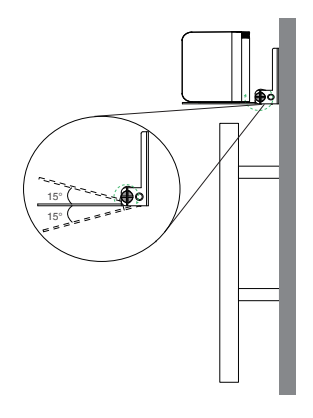

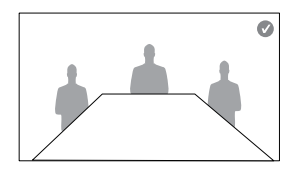

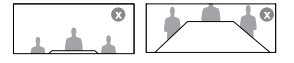

#### Instalace dálkového ovládání a stahovací pásky **N G**

### Instalace dálkového ovládání

Použití stahovacích pásků

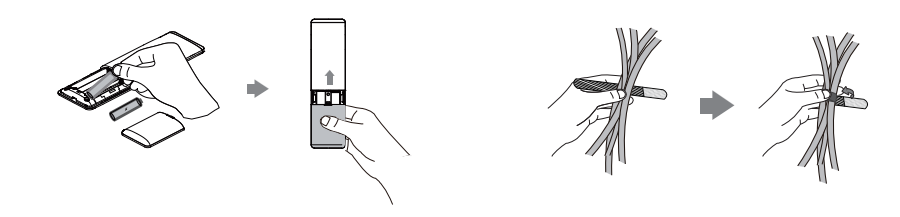

### Pokyny pro hardwarové rozhraní

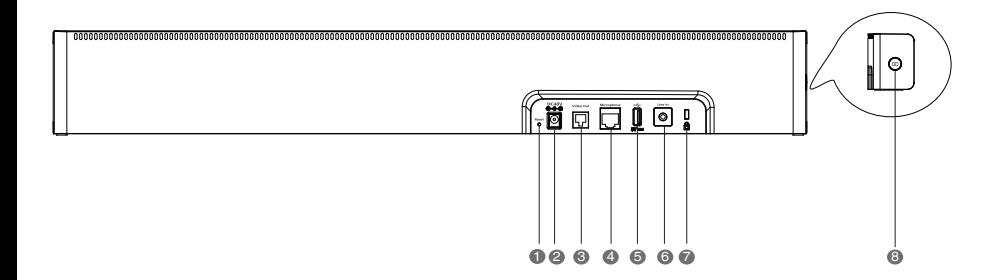

- $D$  R
- **2** DC48V: př
- **9** Video Out: pi
- **9** Microphone: př
- USB: 5
- **6** Line In: př
- $\partial$  Security slot: př UVC40 zabezpečit.
- 8 Pairing key: stiskněte tlačítko párování pro spárování bezdrátového mikrofonu CPW90.

# UVC40 připojení

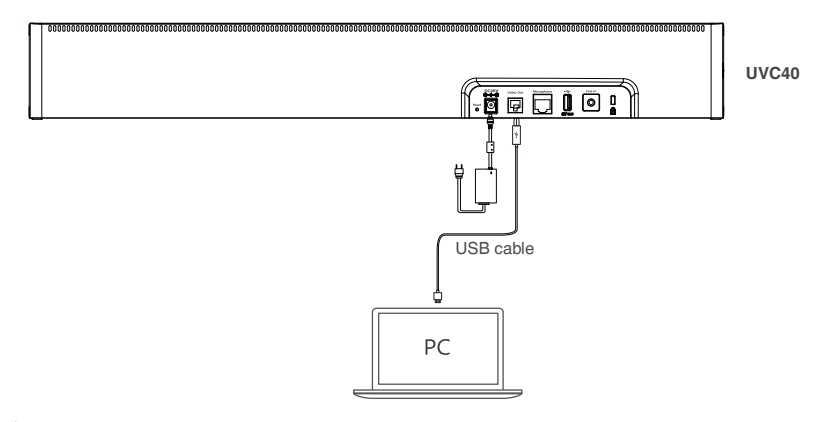

Ö Kabel by měl být okamžitě vyměněn, pokud je jeho plášť porušen.

## **Instrukce k LED indikátor**ů**m**

### **LED indikátory na UVC40:**

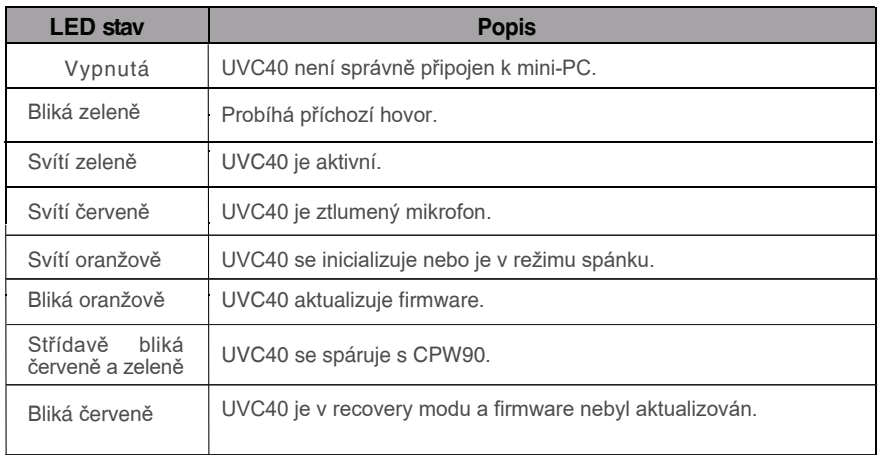

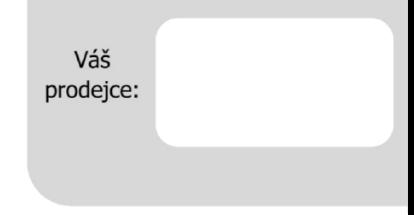

#### **Servis**

#### Záruční opravy zařízení uplatňujte u svého prodejce.

#### Placený pozáruční servis zajišťuje:

PCV computers, s.r.o. Klimentská 1216/46, Praha 1 Nové Město  $Tel + 420,380,420,700$ 

Více informací o produktu a další produkty značky Yaelink naleznete na webu www.pcvcomp.cz

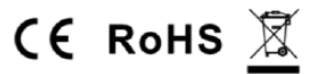

### PCV computers, s.r.o. tímto prohlašuje, že výrobek:

### **Yealink UVC40**

je ve shodě se základními požadavky a příslušnými nařízeními EU.

Prohlášení o shodě v plném rozlišení je umístěno na webu www.pcvcomp.cz